# nix

from a build system to an ansible replacement

```
# a typical makefile
edit : main.o command.o display.o insert.o utils.o
       cc -o edit main.o command.o display.o insert.o utils.o
main.o : main.c defs.h
       cc -c main.c
command.o : command.c defs.h command.h
       cc -c command.c
display.o : display.c defs.h buffer.h
       cc -c display.c
insert.o : insert.c defs.h buffer.h
       cc -c insert.c
utils.o : utils.c defs.h
       cc -c utils.c
```
GNUMAKE

```
utils.o : utils.c defs.h
       cc -c utils.c
# boils down to
target : prerequisites
       recipe
```
prerequisites are **referenced** in the recipe, thus **should** be considered part of the recipe target is the **consequence** of the recipe, thus **should** be a function of the recipe

GNUMAKE

let's name the minimal unit of a build as: *derivation* (disclaimer: codes bellow are just rough approximations of how nix really works)

```
utils.o : utils.c defs.h
        cc -c utils.c
derivation {
  builder = "cc -c utils.c";};
```
### name the output

```
# evaluate the derivation, and normalize it
{\{ "builder": "cc -c utilise.c"\}}# then we hash the normalized derivation string
0y876lqq57qyb45j0i374zl3gifwqa3nnc4q603gc2jnd42rfr6
```
to ensure the reproducibility of nix derivations, we also have to track the inputs a natural design is that every input must be the output of another derivation

```
cc = derivation \{ \ldots \};
utils.c = derivation \{ \ldots \};
utils.o = derivation {
   builder = "$\cc$ -c ${utils.c}$ ";};
```

```
# which is normalized into
{"builder": "0ssi1wpaf7plaswqqjwigppsg5fyh99vdlb9kzl7c9lng89ndq1i -c 0jbrxcbbrdvfpwljhcw7mr64hln8l9ccm..."}
```
take notice of the implicit input: defs.h, which is likely to be missed by other build systems nix build derivations in **sandboxes** in which only the referenced pathes can be reached no more unexpected build failures

relative paths are inherently ambiguous thus we replace them with absolute pathes, by prepending a common prefix: **the nix store**

{"builder": "/nix/store/0ssi1wpaf7plaswqqjwigppsg5fyh99vdlb9kzl7c9lng89ndq1i -c /nix/store/0jbrxcbbrdv ... "}

everytime **any** of the inputs of a derivation is changed, wether it's the compiler or a source file the derivation itself is changed, thus the inputs are tracked effectively and reliably

### further enhancment to nix derivations

```
cc = derivation \{ \ldots \};
utils.c = derivation \{ \ldots \};
utils.o = derivation {
  # hashes are nice for machines, not humans (name is appended to the original hash)
  name
          "utils.o";
  # we can tell the builder where to put our output at build time
  builder =
"${cc} -o $out -c ${utils.c}";
  # the platform, on which the derivation could be build
  system =
"x86_64-linux";
  # extra key value pairs that would be passed to the builder as envvars
 foo =
          = "bar";
};
```
# take a look inside cc the derivation: . bin  $\sqcup$  cc include  $\sqcup$   $\sqsubset$   $\vdash$ 

and expand the definition of derivation output from a single file, to a tree

but how do we hash a tree of files

we can first combine them into a tarball then hash the tarball however tar is not deterministic, thus we serialize it into Nix ARchive, a deterministic archive format

not all files are *built*, some are just lying around, for example, utils.c we treat them specially and give them the name: fixed output derivations (or FOD) their path is not the hash of the derivation itself, but rather the hash of it's output

```
derivation {
  name =
"utils.c";
  builder =
"none";
  system = "x86_64-linux";outputHash =
"0jbrxcbbrdvfpwljhcw7mr64hln8l9ccmpydb680n9wp3mm974sd";
};
```
as FODs have fixed output hashes, they can be built outside of the sandbox

and, we add a syntax sugar into the nix language: you can reference a local path as a derivation which will be copied into the nix store at evaluation time, and transformed into a FOD

```
cc = derivation \{ \ldots \};
utils.o = derivation {
  name =
"utils.o";
  src = ./utils.c;builder =
"${cc}/bin/cc -o $out -c $src";
  system =
"x86_64-linux";
};
```
**binary caches** given a derivation, we know that it will be *realized* into the same output whenever, wherever never build software more than once to reuse store pathes across machines there's no need to build the same chromium variant twice

we can serve our nix store as a binary cache

- derivation is the smallest unit of compilation in nix, just like a rule in makefile
- derivation is the combination of what and how to build the output
- the inputs of a derivation must be derivations  $\blacksquare$
- the absolute path of the output is determined by hashing the derivation's normalized form, before building  $\blacksquare$
- derivations are built in sandboxes with no network access and only access to required pathes  $\blacksquare$
- a special type of derivation: FOD exists, to bring in sources as derivations  $\mathcal{L}_{\mathcal{A}}$
- build results can be shared as binary caches, eliminating the need for duplicated builds  $\Box$

nix is a build system, but most of the existing projects are already using other build systems let me introduce: generic builders, which bridges the gap between nix and them

```
builder =
''# bring deps into PATH
for dep in $deps; do
  export PATH=$dep/bin:$PATH
done
# extract source into PWD (which is an isolated tmp)
tar -xf $src
./configure --prefix=$out
make
make install
\frac{1}{\sqrt{1-\frac{1}{2}}}hello = derivation {
  name =
"hello";
  src = ./hello.tar.gz;
  builder = builder;
  system =
"x86_64-linux";
  deps = [ gcc gnumake ... ]};
```
rust, golang, c++, python… there are so many languages and frameworks can we unite the efforts in building softwares thus we have **nixpkgs**

The Nix Packages collection (Nixpkgs) is a set of thousands of packages for the Nix package manager, released under a permissive MIT/X11 license. Packages are available for several platforms, and can be used with the Nix package manager on most GNU/Linux distributions as well as NixOS.

nixpkgs provides not only the compiler toolchains as a basis for other packages, but also infrastructures for packaging applications written in various languages and frameworks and

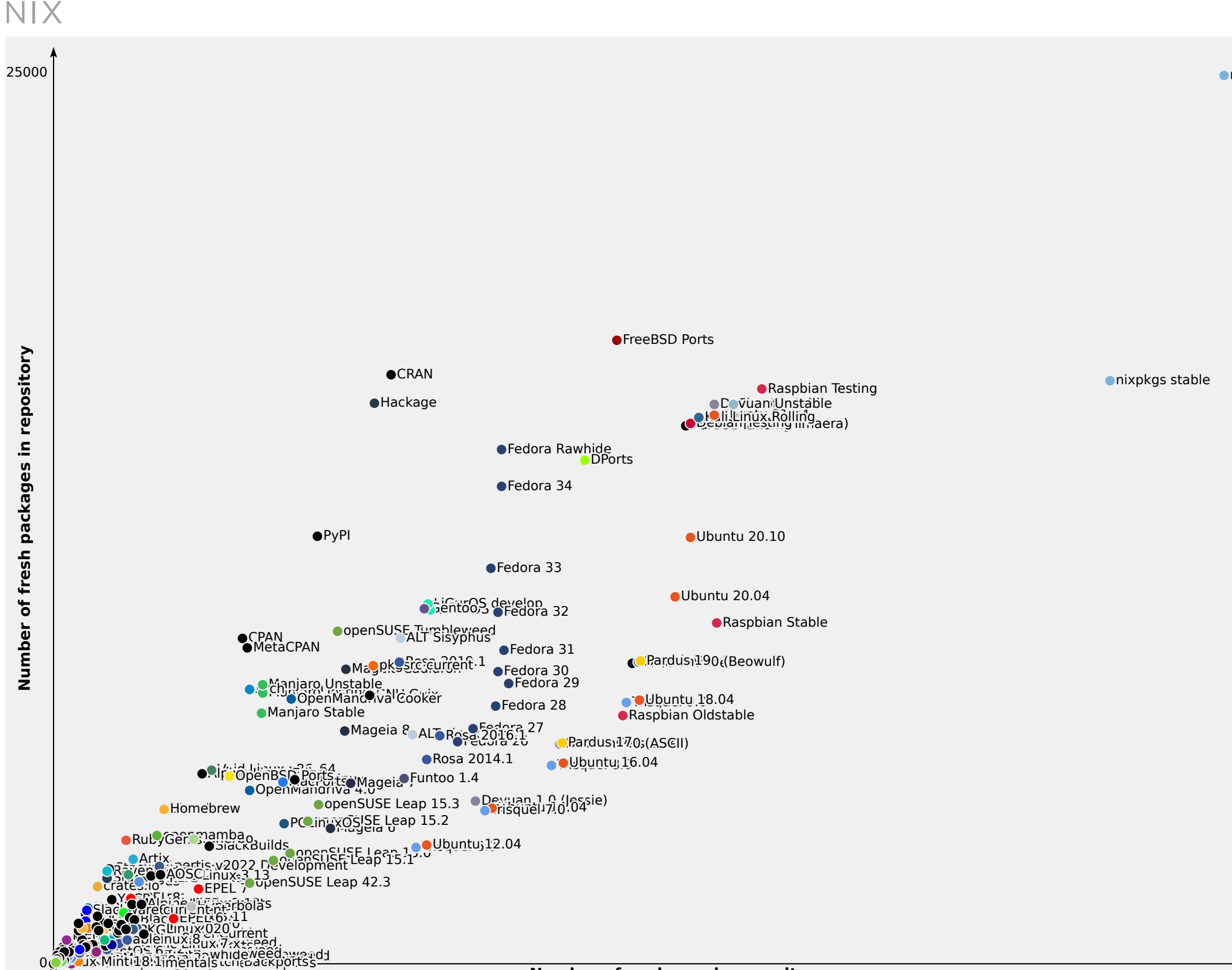

**Number of packages in repository** 0 61000

nixpkgs unstable

**AUR** 

### a real life example of building a golang package

```
{ fetchgit, buildGoModule, fetchFromGitHub, lib }:
buildGoModule rec {
  pname =
"k0sctl";
  version = "v0.8.4";src = fetchgit {
    url = "https://github.com/k0sproject/k0sctl";
    rev = "v0.8.4";sha256 =
"08k0aa73kb4hs4zl8a2nmasag0czmppb2r0s1afj287c2a4ynw73";
 };
  vendorSha256 =
"sha256-8GFZxjkLeTGWxJ3uzaPZaeeJzmmPN9Ao3z8a3JooP0s=
";
 subPackages = [ "." ];
 meta = with lib;homepage =
"https: github.com/k0sproject/k0sctl";
   license = licenses.asl20;
 };
}
```
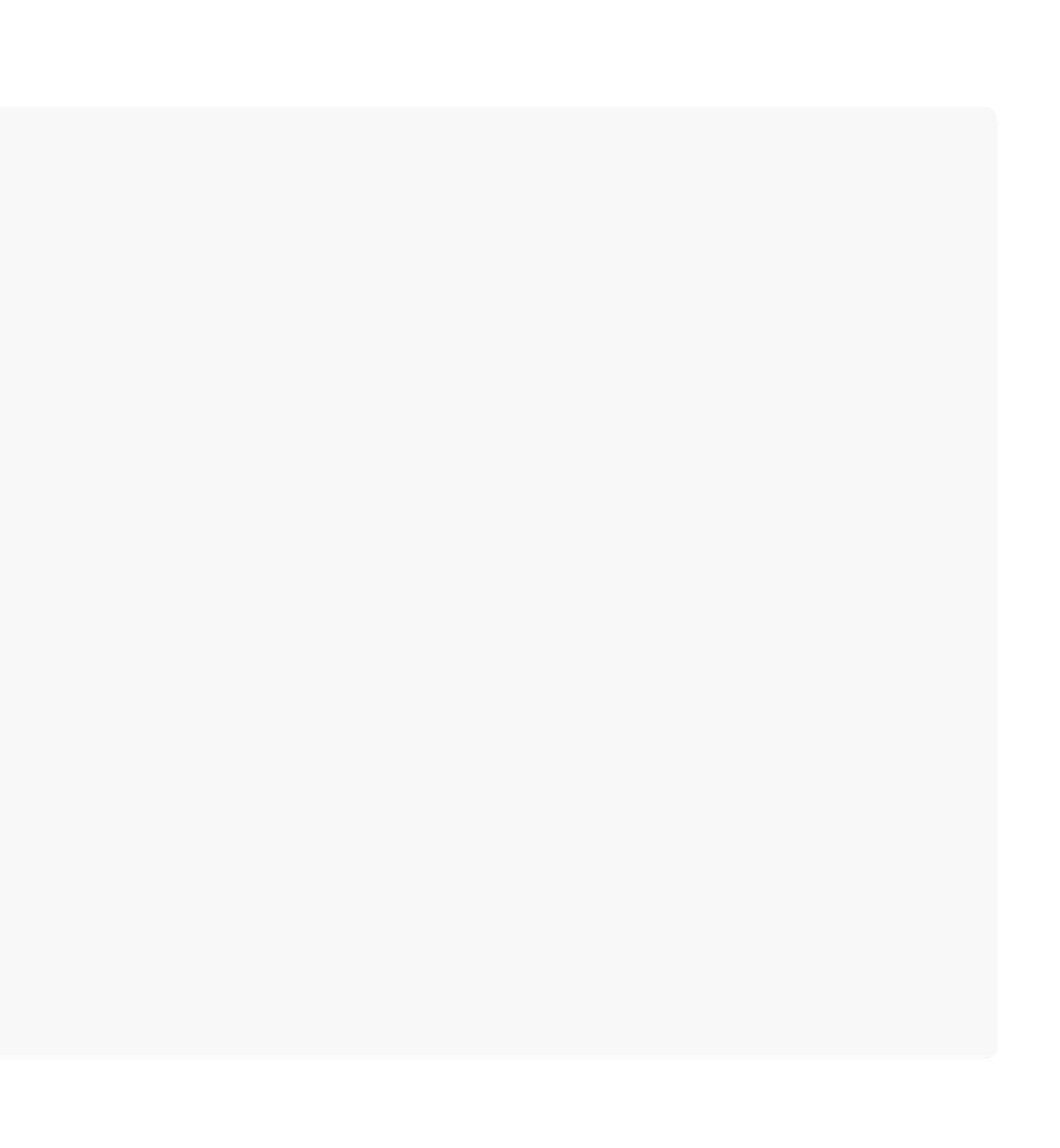

### and I hear gentoo users screaming: where are my use flags

```
{ fetchurl, fetchpatch, lib, stdenv, pkg-config, libgcrypt, libassuan, libksba
, libgpgerror, libiconv, npth, gettext, texinfo, buildPackages
, guiSupport ? true, pinentry ? null }:
stdenv.mkDerivation rec {
  pname =
"gnupg";
  version = "2.2.27";src = fetchurl { }url = "mirror://gnupg/gnupg/${pname}-${version}.tar.bz2";
    sha256 =
"1693s2rp9sjwvdslj94n03wnb6rxysjy0dli0q1698af044h1ril";
  };
  nativeBuildInputs = [ pkg-config texinfo ];buildInputs = [
    libgcrypt libassuan libksba libiconv npth gettext
    readline libusb1 gnutls adns openldap zlib bzip2 sqlite
  ];
  pinentryBinaryPath = pinentry.binaryPath or "bin/pinentry";
  configureFlags = [
    " --with-libgpg-error-prefix=${libgpgerror.dev}"
  ] \leftrightarrow optional guiSupport "--with-pinentry-pgm=${pinentry}/${pinentryBinaryPath}";
}
```
being able to build packages in a reproducible, declarative and reliable manner is great but it makes little sense if we cannot **install** them which, is the role of a package manager

the build time dependencies are explicitly specified and the runtime dependencies are **automatically** recognized by serializing the store path into Nix ARchive then search for references to other store pathes within it

\$ nix-store -q -references /nix/store/x64nf80gzcq6v5j1isnnkvwd73n9v4sy-nano-5.7 /nix/store/sbbifs2ykc05inws26203h0xwcadnf0l-glibc-2.32-46 /nix/store/9m4hy7cy70w6v2rqjmhvd7ympqkj6yxk-ncurses-6.2 /nix/store/x64nf80gzcq6v5j1isnnkvwd73n9v4sy-nano-5.7

by searching for references recursively, we can form a **closure** of the package to install that is, itself and all it's direct and transitive runtime dependencies

when we want to *install* a derivation there are generally two possibilities

- 1. the closure is already in the store or available from a binary cache
- 2. it has to be built

the first case is trivial, for the second case, we build it, then we infer the closure now that it's already in the nix store, we only have to create a **view** of the nix store to make it accessible

activation = "export PATH=\${hello}/bin:\${nano}/bin";

a new concept: **activation script**

activation script is an idempotent shell script the bring *whatever* in the nix store into life

for the example above, we may as well symlink all the packages to install, into /usr/bin mimicking the behavior of traditional package managers

advantages over traditional package manager

- no SAT solver
- install multiple versions or variants of the same package together  $\overline{\phantom{a}}$
- no assumptions about the global state of the system
- no replace file in-place  $\Box$
- no worry about kernel panic midway a upgrade  $\overline{\phantom{a}}$

winget can only install packages for now, but not remove them

garbage collection to the rescue when we install a derivation, we register it as a gcroot when we remove it, we deregister it periodically, we walk through all reachable store pathes from the gcroots then we can safely remove the unreachable pathes

### operating system

an operating system is a collection of packages, and their configurations

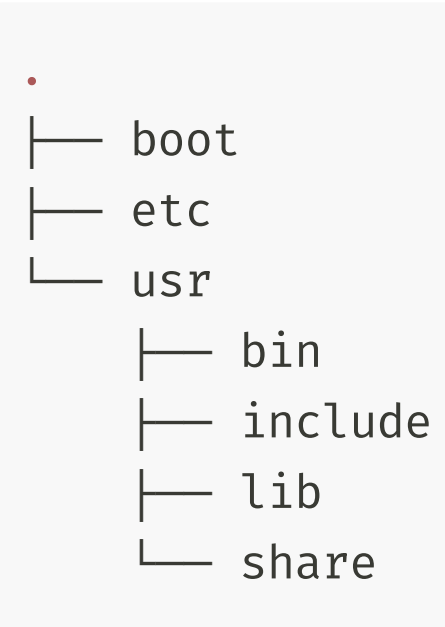

### FHS

### operating system

why there must be an an artificial separation between packages and configurations

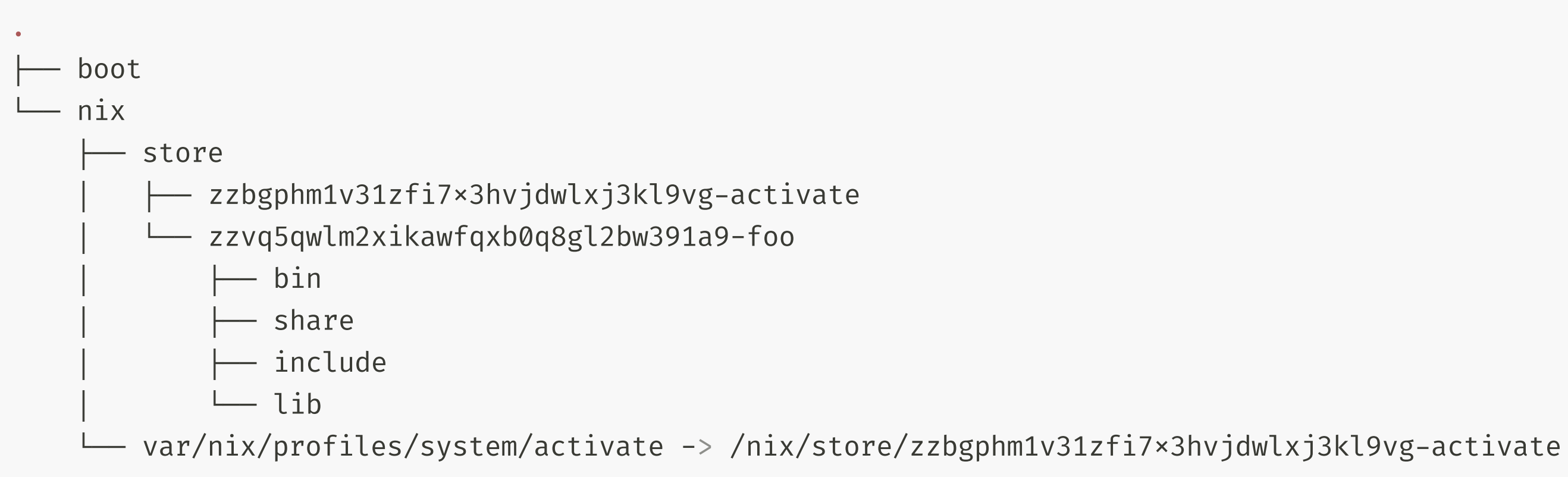

### operating system

```
{ config, pkgs, ... }: {
  boot.loader.systemd-boot.enable = true;
  boot.kernel.sysctl = {
    "kernel.panic"
= 10;
    "kernel.sysrq"
= 1;
  };
  boot.kernelParams = [
    "quiet"
    "mitigations=off"
  ];
  fileSystems."/".device.label =
"nixos";
  environment.systemPackages = with pkgs; [ git gnupg rustc ];
  services.sshd.enable = true;
}
```
declaratively config your operating system, from the bootloader, to every running service

### configuration management

### expand the configuration of a single host, to a fleet of hosts

```
- name: configure db servers
 hosts: databases
 remote_user: root
 tasks:
 - name: ensure that postgresql is started
   ansible.builtin.service:
     name: postgresql
     state: started
```

```
# postgresql.nix
{ config, pkgs, lib, ... }: {
  services.postgresql.enable = true;
}
# for every host with database role
{ config, pkgs, lib, ... }: {
  imports = [ ./postgresql.nix ];
}
```
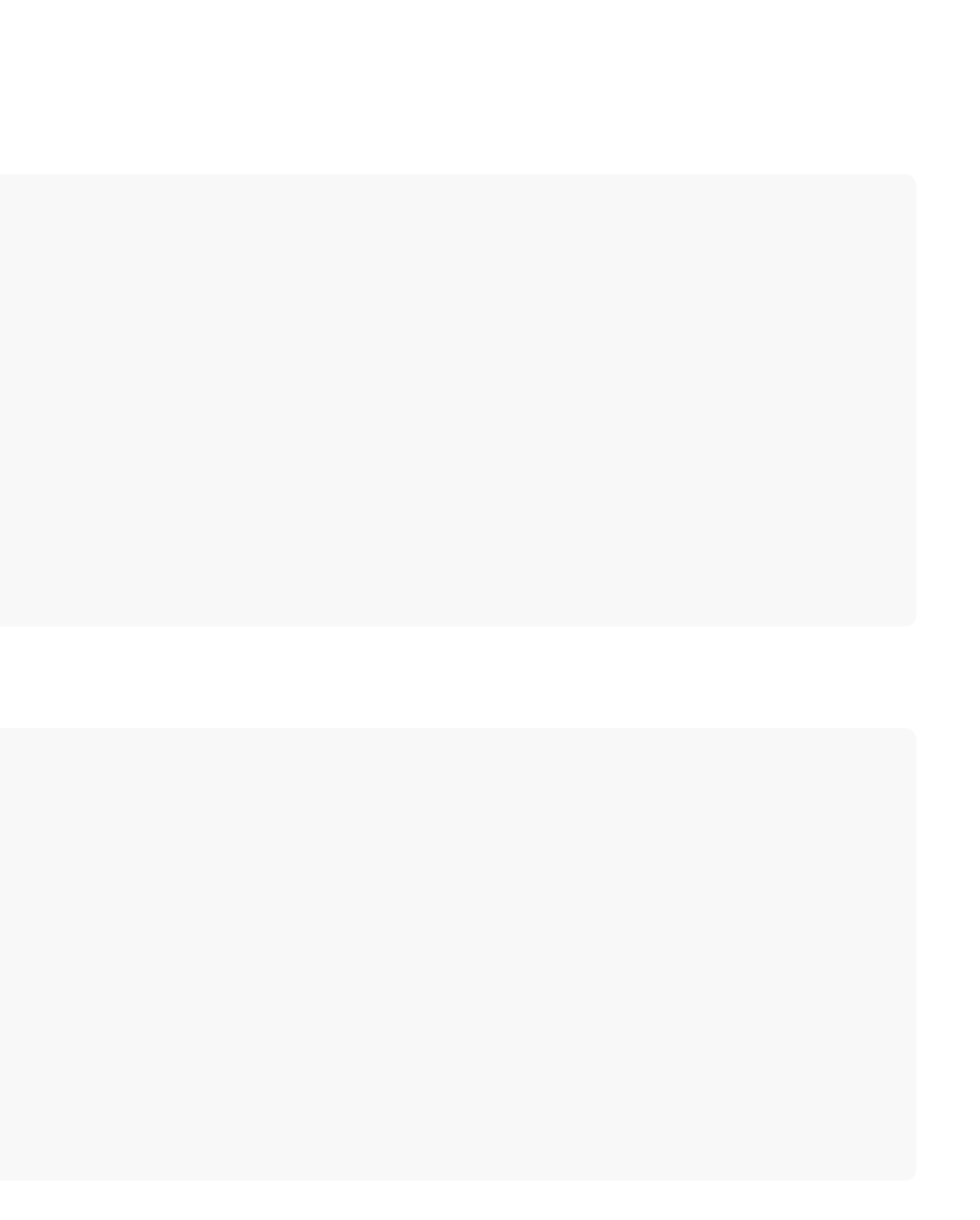

### ANSIBLE

## configuration management

- validate configuration fields before deployment
- reference values across modules of configuration
- reuse configuration efficiently  $\mathcal{L}_{\mathcal{A}}$
- unified language for any system component  $\overline{\phantom{a}}$

the power of nixos roots in the nix language

### configuration management

```
{ pkgs, config, ... }:
let
  socketPath =
"${config.services.traefik.dataDir}/podman.sock";
in
\{virtualisation.oci-containers.backend =
"podman";
  virtualisation.oci-containers.containers = \{ \ldots \};
  systemd.services.podman-traefik.serviceConfig.ExecStart =
''${pkgs.socat}/bin/socat \
    UNIX-LISTEN: ${socketPath} \
    UNIX-CONNECT:/run/podman/podman.sock
  \frac{1}{\sqrt{1-\frac{1}{2}}}services.traefik = {
    enable = true;staticConfigOptions = {
      providers.docker = {
         endpoint = "unix://\${socketPath}";};
    };
  };
}
```
## for the curios

**n** hail hydra!

[nixos.org](https://nixos.org/)

still want to dive deeper

how to get something done  $\blacksquare$ 

nix [pills](https://nixos.org/guides/nix-pills/)

[nix.dev](https://nix.dev/)

**u** telegram group

[@nixos\\_zhcn](https://t.me/nixos_zhcn)